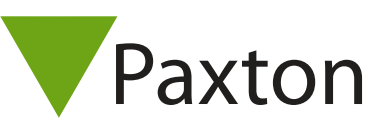

## Connecting a CDVI DGLP/T/W proximity reader to Net2

## Overview

The reader wires to a separate module, and it is this module that connects to the Net2 controller. The module has two jumpers (ST4 and ST5) to set the output format.

The jumper on ST4 should be across pins 2 and 3.

The jumper on ST5 can be set to either 26, 30 or 44 bit output, but the corresponding Wiegand format must be set up for the reader. As the reader is reading EM4100 tokens, it would make sense to set the jumper to pin pair 1, and then use the embedded 26 bit Wiegand format in Net2.

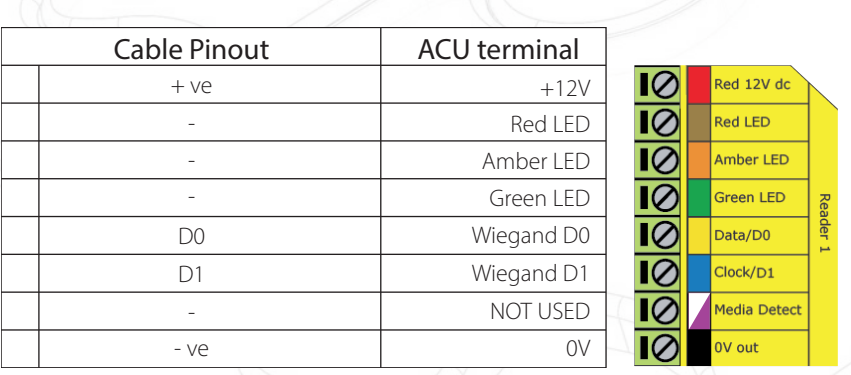

## Ensure any unused wires are safely terminated.

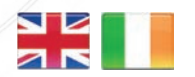

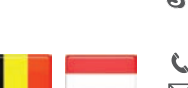

**S** paxton.support  $\leftarrow +32 (0)78485147$ 

 $44 (0)1273 811011$ 

support@paxton.co.uk

**S** paxton.benelux.support support@paxton-benelux.com

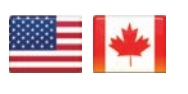

 $\leftarrow +1(800) 672 - 7298$ **S** usapaxton.support supportUS@paxton-access.com

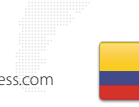

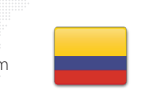

 $+11 5715088198$ **S** paxton.benelux.support S support@paxton-benelux.com

+49 (0) 251 2080 6900

**S** paxton.gmbh.support support@paxton-gmbh.de

 $\leftarrow +31(0)763333999$ 

**9** paxton.soporte soporte@paxton-access.com

- +33 (0)157 329356 support@paxtonaccess.fr **S** paxton.support
- $-+27(0)214276691$
- **9** paxton.support Support@paxtonaccess.co.za
- 

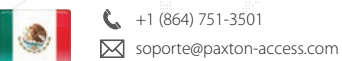

**Q** paxton.soporte

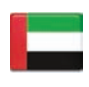

 $\bullet$  8000 3570 3783 **S** paxton.support **X** support@paxtonaccess.ae

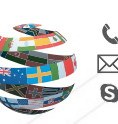

+44 (0)1273 811011 **S** paxton.support **X** support@paxton.co.uk